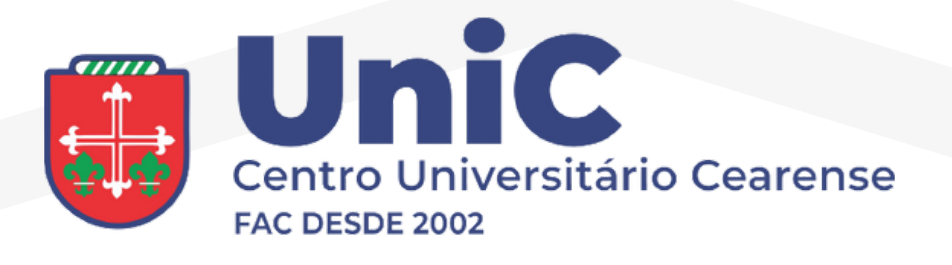

## Como instalar aplicativo

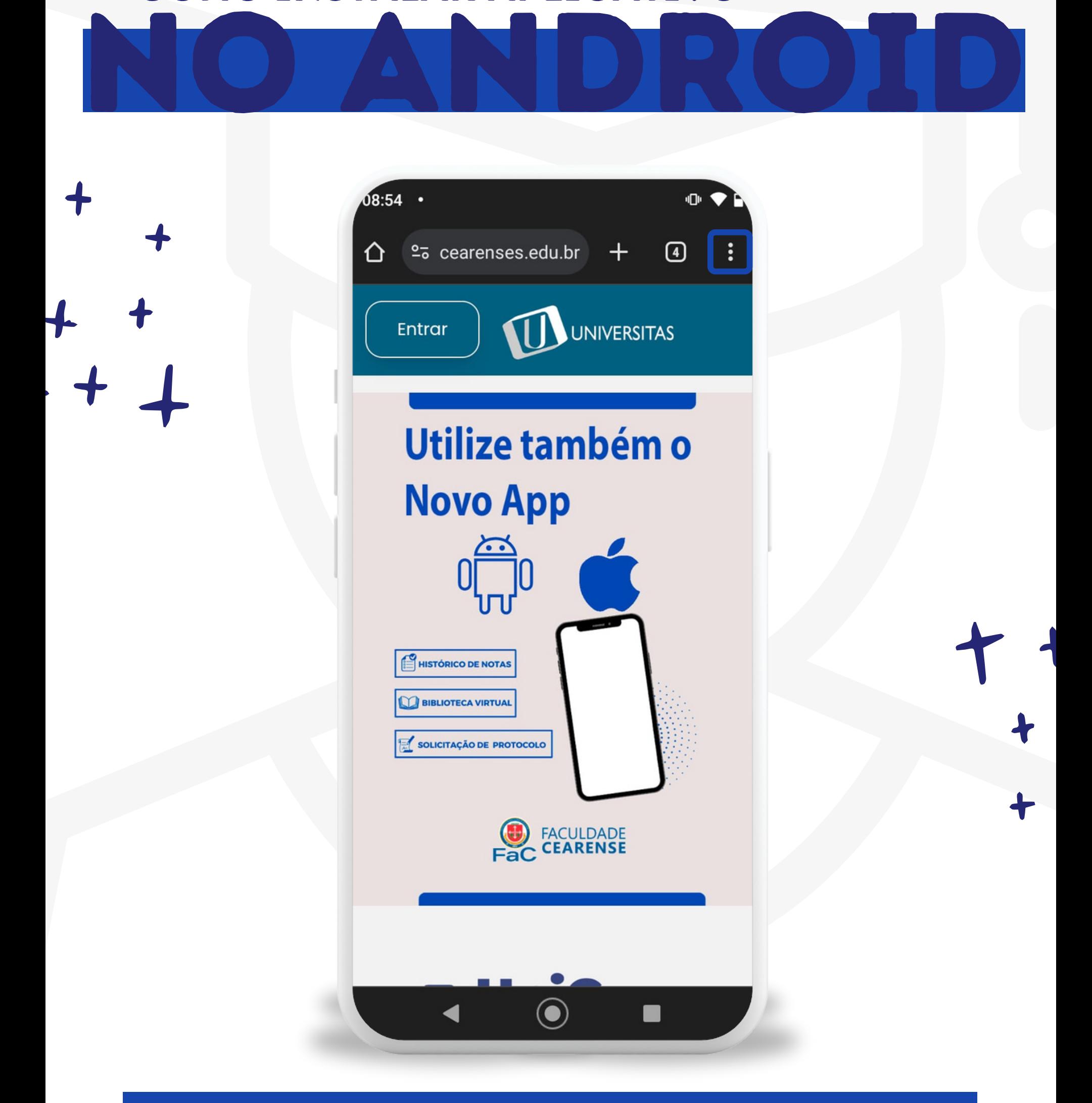

**1º Abra o site da Universidade no CHROME e clique nos 3 pontos.**

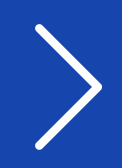

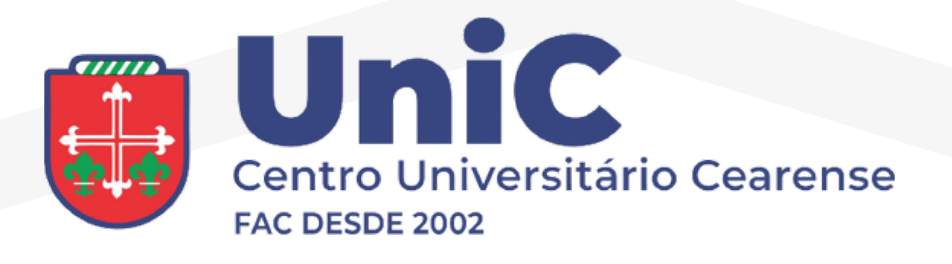

## Como instalar aplicativo NO ANDROID

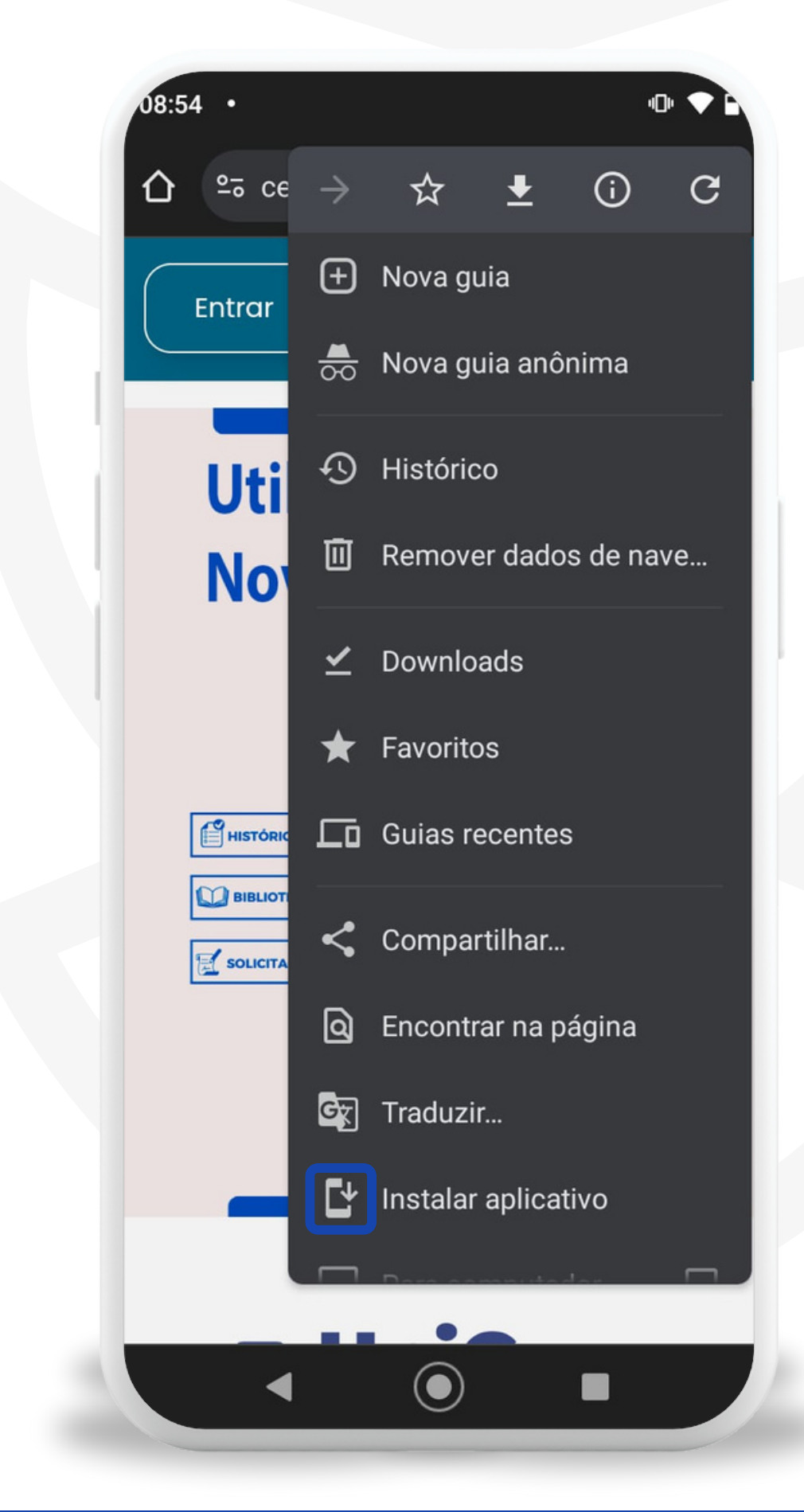

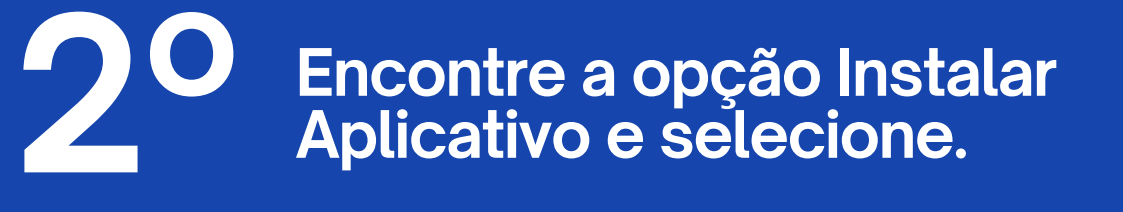

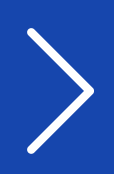

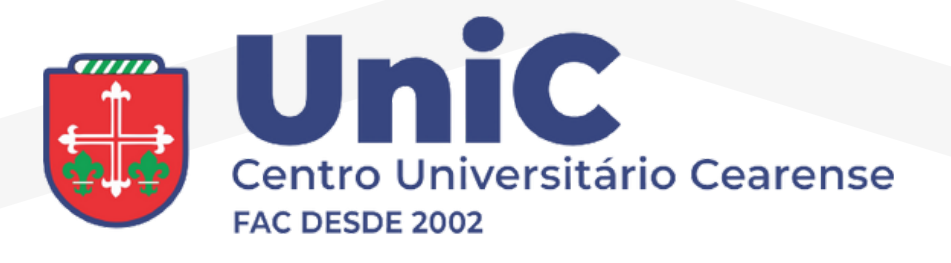

## Como instalar aplicativo NO ANDROID

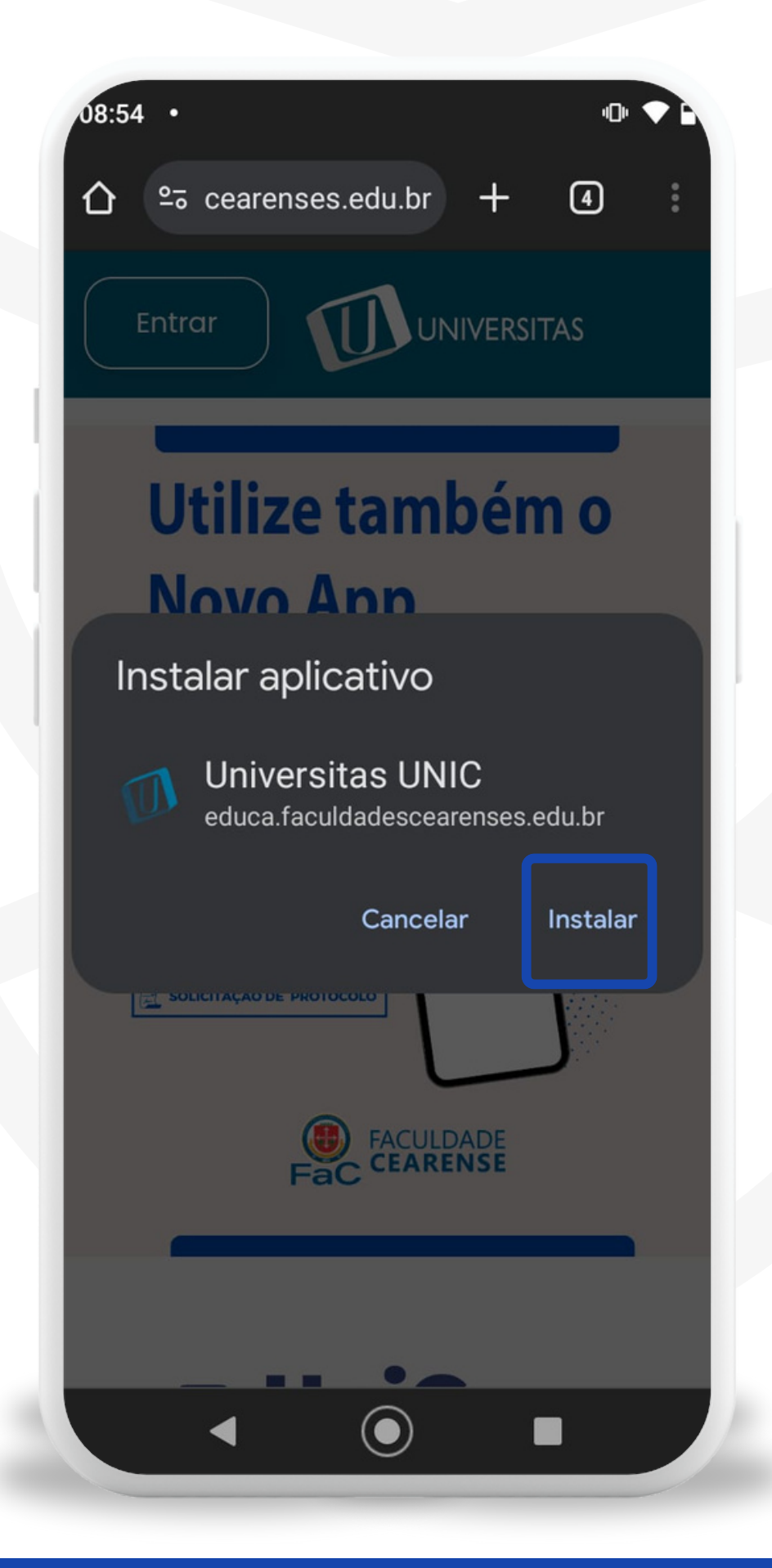

**3º Clique em Instalar.**